## **How to Join**

An institute using any library management software (e.g.: Koha, LibSys, NewGenLib, SOUL, e-Granthalaya, etc.) can join our initiative. Willing institute is requested to send its name, e-mail id, addressing authority, etc. (through mail to [blacal.org@gmail.com](mailto:blacal.org@gmail.com) or through WhatsApp to 9432298746) for inclusion in WebLibNet so that we can send a formal request letter to the institute. To join our initiative you have to send the followingmandatory information.

- 1. Send the existing Bibliographic and Holdings Data in MARC, XML or MARCXML format
- 2. Mention the name of existing Library Management Software
- 3. For geographical search of your institution or college, please fill up the following table containing geo-tagged information of your library/institute:

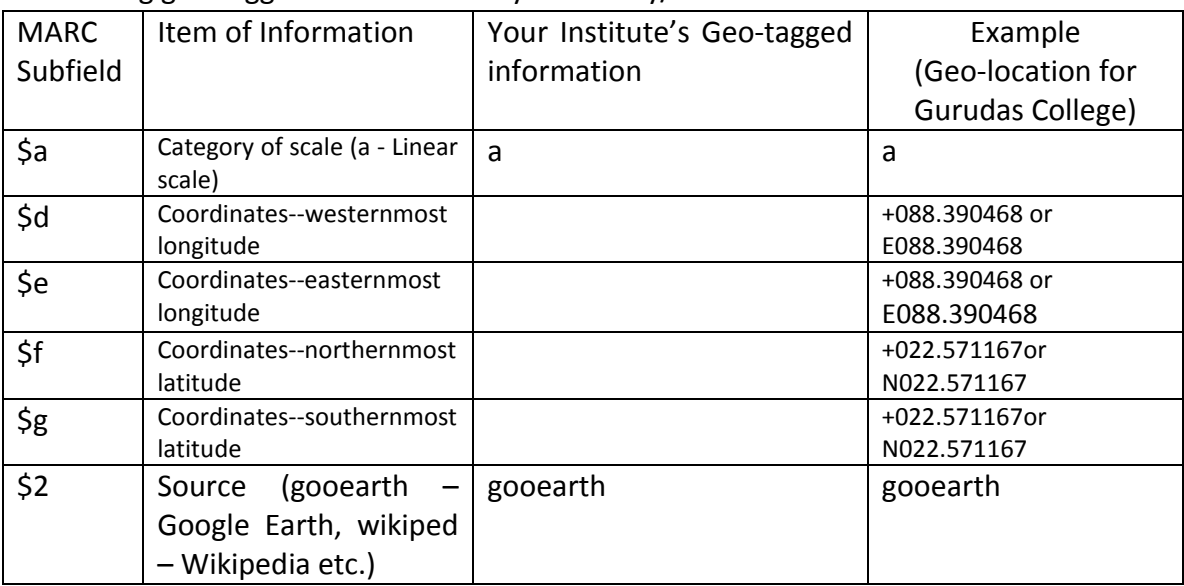

OR You may provide geo-tagged photograph (with latitude and longitude) of your institute/library (like the following):

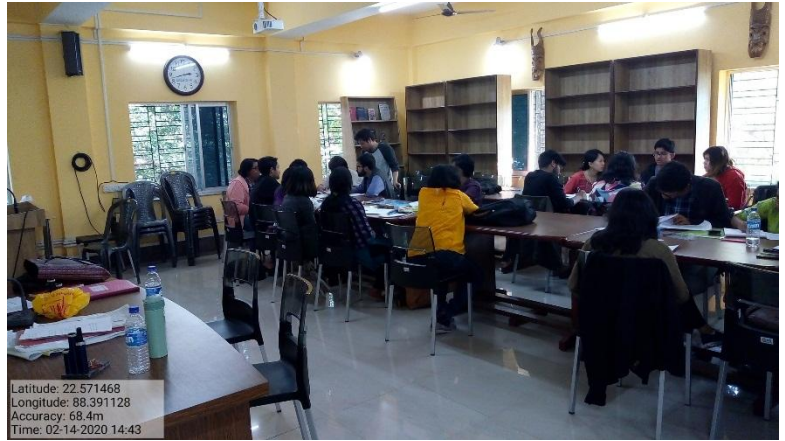

- 4. Library/Institute's website url (if any, please mention)
- 5. Library Web-OPAC's url (if any, please mention)

## **PROFORMA APPLICATION FORM FOR INCLUSION IN WEBLIBNET**

## **[On Institute's Letterhead]**

To

The General Secretary

Bengal Library Association

Kolkata-700014.

## **Sub.: Inclusion in WebLibNet**

Dear Sir,

In reply to the mail sent by you on ………………………….., I/we am/are willing to apply for the inclusion of my/our Institute in WebLibNetprogramme developed and maintained by Bengal Library Association. I/we declare that I/we will abide by the rules and regulations set by the Bengal Library Association for the inclusion as well as continuation in WebLibNet.

I/we will be highly obliged if you kindly accept my/our request to include my/our institute as a collaborator in this programme.

In case any problem arises at any point in future from any one/both end, each organization/institute has the right to discontinue in this programme with prior intimation in writing.

With regards,

Yours faithfully,

Date: Signature of Head of the Institute/Librarian with office seal

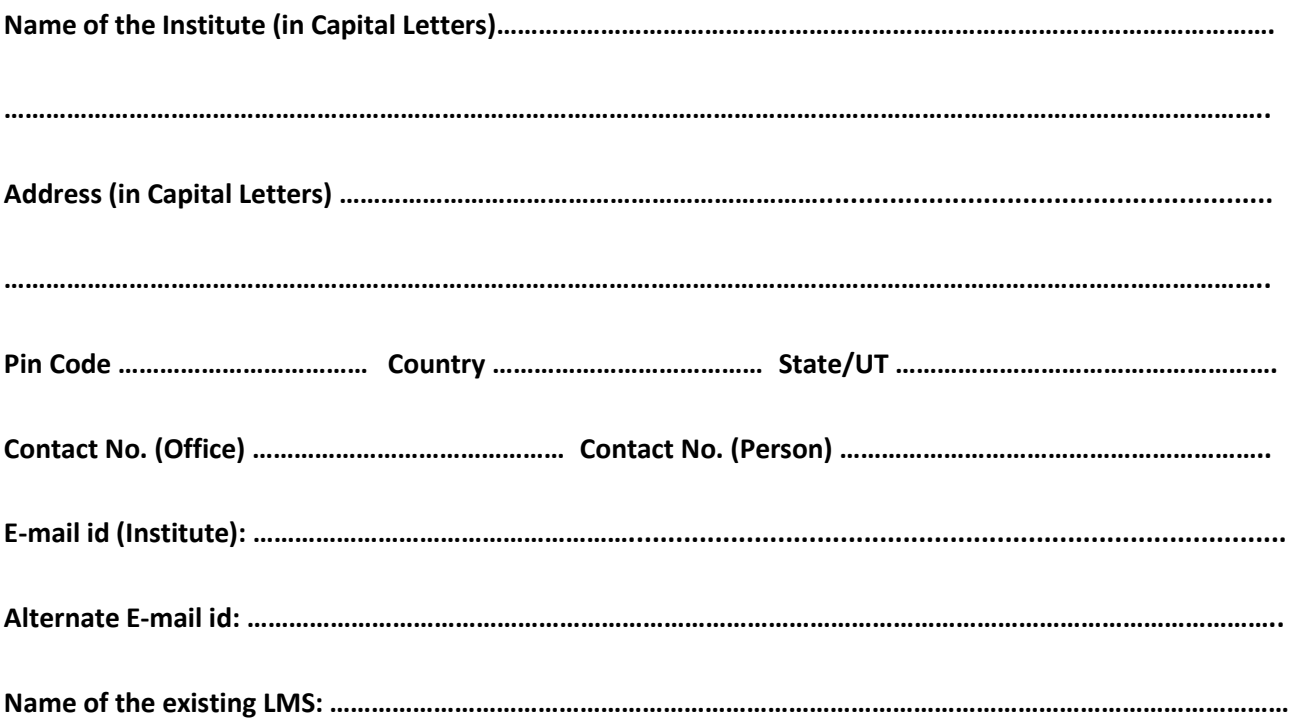

**For geographical search of your institute or college, please fill up the following table containing geo-tagged information of your library/institute:**

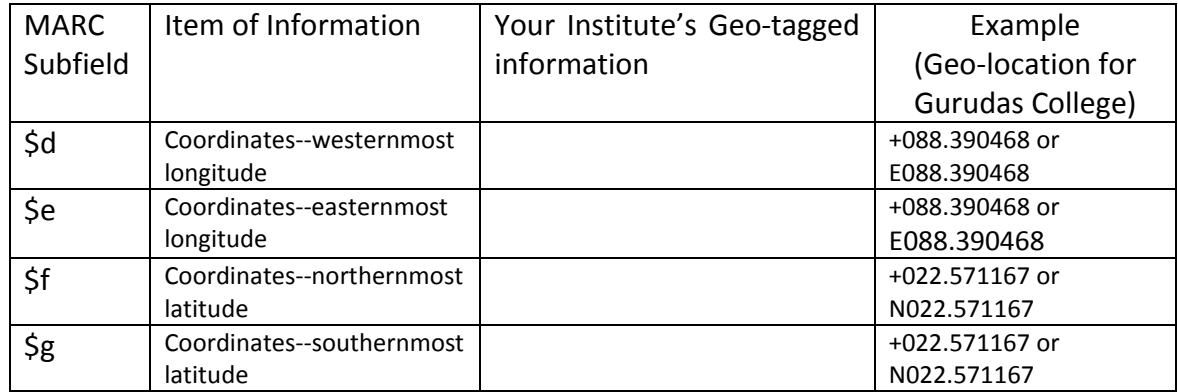

OR You may attach geo-tagged photograph (with latitude and longitude) of your institute/library along with your request mail

**Library/Institute's website url (if any, please mention): ………………………………………………………**

**Library Web-OPAC's url (if any, please mention): …………………………………………………………………..**

Date: Signature of Head of the Institute/Librarian with office seal